# **2) CRUD, Kurzory**

# **2.1) Sada replík a [CRUD](https://docs.mongodb.org/manual/core/crud-introduction/)**

# **I. Atomicita, transakcia, konzistencia a monotonicita**

a) **Atomicita – [nevykonané](https://docs.mongodb.org/manual/core/write-operations-atomicity/) čítanie**

- b) **Dvojfázové vykonanie a sémantika podobná transakcie**
- c) **Trvanlivosť a eventuálna konzistencia**
- d) **Monotonicita zápisu a čítania**

# **II. CRUD príkazy** (kurzor: forEach, toArray, next)

• insert, update, delete

# **2.2) Dopytovanie**

- I. Dopytovanie **bez** polí a vnorených dokumentov
- II. Dopytovanie polí a vnorených dokumentov

# **2.3) Príklady a kurzory**

- **1) Kolekcia s poľom hodnôt**
	- **1a) Vytvorenie (insert) kolekcie maz1 s poľom/array hodnôt** A
	- **1b) Ktoré kľúče treba vrátiť**
	- **1c) Dopytovanie poľa**
	- **1d) Kurzor a** forEach

# **2) Kolekcia s poľom vnorených dokumentov**

**2a) Kurzor -** [JSON.stringify](https://docs.mongodb.org/manual/release-notes/2.4-javascript/)

- **2b) Kurzor to array**
- **3) Generovanie kolekcie**
- **4) Kurzory a JavaScript**

**4a) Pole** – kur. next()

# **2.1) Sada replík a [CRUD](https://docs.mongodb.org/manual/core/crud-introduction/)**

# [Úvod do MongoDB CRUD](https://docs.mongodb.org/manual/core/crud-introduction/)

MongoDB na **čítanie** a **zapisovanie** používa také **zámky**, ktoré umožňujú súbežným čitateľom **zdieľaný** (shared) prístup k zdroju, ale ktoré zabezpečujú **exkluzívny** prístup zápisu jedného dokumentu.

**Mongod** (Mongo Daemon) je základným procesom pre **správu** celého MongoDB servera (prijímanie požiadaviek, reagovanie na nich, riadenie požiadaviek na pamäť), ktorý beží v pozadí.

**Mongo**(**sh**) je JavaScript **rozhranie**, ktoré poskytuje interaktívnu komunikáciu s MongoDB, prijíma **užívateľské** príkazy, dopyty, spája sa s konkrétnou inštanciou mongod a potom príkazy spúšťa.

# **Sada replík a CRUD**

Sada replík (replica set) je skupina inštancií (členov) **mongod**, ktoré sa starajú o *rovnakú* sadu údajov.

Ak v danom momente **primarny** člen sa funkčne zlýha, zo **sekundárnyh** členov sa zvolí nový primárny, pozri 4. prednášku. V sade replík sekundárni členovia môžu spracovať **čítanie**, ale **zápis iba primárny** člen.

V MongoDB insert a update operácie prebiehajú **v poradí**:

- záznam u primárneho člena
- potom záznam u primárneho člena do **oplog**u (operation log)
- vytvorenie kópií u sekundárnych členov asynchrónne.

### [Write operácie](https://docs.mongodb.org/manual/core/write-operations-introduction/)

- Insert dokumenty
- Update
- Delete
- Ďalšie metódy

#### **[Read operácie](https://docs.mongodb.org/manual/core/read-operations-introduction/)**

- Query Interface
- Query pravidlá
	- o Dopyt v MongoDB sa vždy vzťahuje iba na jednu kolekciu
	- o Za dopytom môžeme nastaviť limit, skip a sort
	- o Okrem sortu nie je možné určit poradie výsledku dopytu
	- o Dopytovať v MongoDB okrem **find** môžeme aj pomocou **kurzora** (forEach) a **agregácie**
- Query príkazy
- [Projekcie](https://www.mongodb.com/docs/manual/reference/glossary/#std-term-projection) (atrib.)

# **I. Atomicita, transakcia, konzistencia a monotonicita**

#### a) **Atomicita – [nevykonané čítanie](https://docs.mongodb.org/manual/core/write-operations-atomicity/)**

#### b) **Dvojfázové vykonanie a sémantika podobná transakcie**

- c) **[Trvanlivosť](https://docs.mongodb.org/manual/core/read-isolation-consistency-recency/) a eventuálna konzistencia**
- d) **Monotonicita zápisu a čítania**

#### a) **Atomicita – [zápis a nevykonané čítanie](https://docs.mongodb.org/manual/core/write-operations-atomicity/)**

- **Atomickosť/atomicita** zápisu **jedného** dokumentu znamená, že ak **zápis** v dokumente aktualizuje **viac** kľúčov (atribútov), **čiastočné aktualizácie** sa **nesmú načítať**, čitateľ ich nemôže uvidieť. Aj keď čitateľ nemôže vidieť čiastočne aktualizovaný jediný dokument, konkurenční čitatelia za isté okolnosti predsa môžu **uvidieť** aktualizovaný dokument predtým, ako zmeny sú **trvanlivé** (copy). To sa nazýva **nevykonané čítanie** (read uncommitted – čítanie *nevykonaného* zápisu).
- Keď jediná operácia **zápisu** ovplyvňuje **viac** dokumentov, úprava **jednotlivých** dokumentov je atomická, ale operácia ako **celok nie je atimická** - ďalšie operácie môžu zasahovať, prelínať. Jedinú

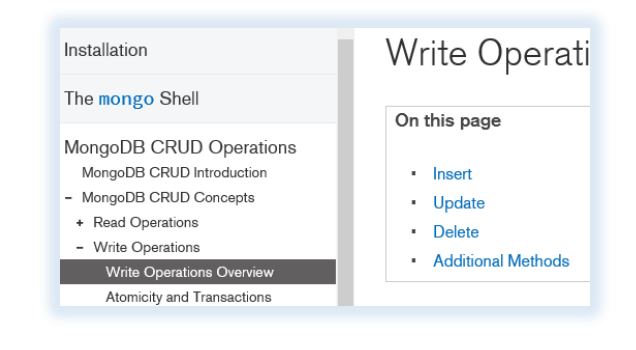

operáciu **zápisu**, ktorá ovplyvňuje viac dokumentov, je možné **izolovať** pomocou operátora \$izolated, avšak izolovaný zápis neposkytuje "všetko alebo nič" atomicitu.

Pre jedinú mongod inštanciu operácie čítania a zápisu do jediného dokumentu sú **serializovatelné**. V prípade skupiny **replík** iba v neprítomnosti **rollback**.

## b) **Dvojfázové vykonanie a sémantika podobná transakcie – oneskorená konzistencia**

Pretože jeden dokument často obsahuje **niekoľko vložených** dokumentov, **atomicita jedného**  dokumentu je dostatočná pre veľa praktických prípadov. Pre viac **zápisov** naraz, ktoré by sa mali chovať ako jedna transakcia, je možné **vyžiadať dvojfázové vykonanie** (commit), ktoré zaručuje **konzistenciu** dát a v prípade chyby stav pred transakciou je **obnoviteľný**. V priebehu vykonania sa však dokumenty a dáta môžu byť v stave **čakania** (pending). Teda **konzistencia** dát je zaručená *oneskorene*, lebo môže sa stať, že aplikácia počas dvojfázového commitu alebo rollbacku vráti prechodné dáta - to sa nazýva sémantika podobná transakcie (**transaction-like semantics**).

## c**) [Trvanlivosť](https://docs.mongodb.org/manual/core/read-isolation-consistency-recency/) a eventuálna konzistencia**

- o V MongoDB, klienti môžu vidieť, čítať **výsledky zápisov** predtým, ako zápisy sú trvanlivé. Operácia zápisu je **trvanlivá** [\(durable\)](https://docs.mongodb.org/manual/reference/glossary/#term-durable), ak bude pretrvávať po vypnutí (alebo havárii) a reštarte jedného alebo viacerých serverových procesov:
- u jedného MongoDB servera, operácia zápisu je považovaná za **trvanlivú**, keď bola zapísaná do **súboru denníka** [\(journal](https://docs.mongodb.org/manual/core/journaling/) file) servera (pozri 4. prednášku).
- pre skupinu replík, operácia zápisu je *značne* trvanlivá, akonáhle operácia zápisu je odolná na väčšine **hlasovacích uzlov** (voting nodes) v skupine replík; tzn. zapísané do *väčšiny* súborov denníka hlasovacích uzlov.
- o MongoDB pri [lokálnom](https://www.mongodb.com/docs/manual/reference/read-concern-local/#mongodb-readconcern-readconcern.-local-) (*[local](https://docs.mongodb.org/manual/reference/read-concern/)* služobné slovo) **čítaní** vráti **najnovšie** údaje, ktoré sú k dispozícii v okamihu dotazu, a to **bez garancie**, že dáta boli trvanlivo zapísané na väčšine členov skupiny replík s možnosťou vrátenia stavu späť.
- o Čítanie môže byť označené aj ako väčšinové (*majority*) alebo linearizable.

**Eventuálna konzistencia** [\(eventual consistency](https://docs.mongodb.org/manual/reference/glossary/#term-eventual-consistency)) je vlastnosť **distribuovaného** systému, ktorá umožňuje, aby zmeny v systéme (viditeľne) nastali **postupne**. V databázovom systéme, to znamená, že čitateľní členovia nemusia (jednotne) odrážať najnovšie zápisy za všetkých okolností.

Uvažujme skupinu replík s jedným *primárnym* členom. Ak zápis je

- *local*, čítania z primárneho odrážajú najnovšie zápisy (za predpokladu, že nedošlo k zlyhaniu);
- *majority*, operácie čítania z primárnych alebo sekundárnych členov majú eventuálna konzistenciu.

Poznamenáme, že v MongoDB **kurzor** môže vrátiť ten istý dokument **viackrát** za isté okolnosti (napr. pri zmene indexovaného kľúča), lebo počas vrátenia dokumentov kurzorom, s dotazom sa môžu prelínať iné operácie.

### d) **Monotonicita čítania a zápisu.**

Predpokladajme, že aplikácia vykoná postupnosť operácií, ktorá sa skladá

- z operácie **čítania** R1
- za ktorou nasleduje ďalšia operácia **čítania** R2.

Potom v prípade, že aplikácia vykonáva postupnosť operácií na **samostatnej inštancii** mongod, neskoršie čítanie R2 **nikdy** nevracia výsledky, ktoré odrážajú **skorší** stav, ako je vrátené z R1; tzn. R2 vracia dáta, ktoré rastú monotónne (**monotonically increasing**) na aktuálnosti od R1.

Kým MongoDB zaručuje

- **monotónne čítanie** iba pre samostatné inštancie mongod
- **monotónny zápis** pre samostatné inštancie mongod, ale aj skupiny replík a sharded klastre.

# **II. CRUD príkazy** (kurzor: forEach, toArray, next)

- o insert vloží jeden alebo viac dokumentov do kolekcie
- o update aktualizuje jeden alebo viac dokumentov
- o delete maže jeden alebo viac dokumentov
- o find vyhľadáva dokumenty v kolekcii
- o getLastError vracia chybu poslednej operácie

## **Dokumenty a kolekcie**

- find, findOne, distinct
- insert, insertOne, insertMany
- update, updateOne, updateMany, replaceOne
- Femove, deleteOne, deleteMany
- validate
- drop, dropIndex
- copyTo
- aggregate, count, group
- mapReduce filter + summary

#### use dbpred1;

db.tab1.drop(); db.kol1.drop(); //skontroluj, ci sa obe dropovali db.dropDatabase(); db.tab1.insertOne( { meno : "Fero", vaha : 82 } ) ; db.tab1.insertMany( $[\{$  meno : "Jano", vaha : 88 },  $\{$  meno : "Stevo", vaha : 88 } ]) ; //db.tab1.copyTo("kol1"); // copy tab1 kolekciu to kol1 db.tab1.find().forEach( function(x) { db.kol2.insertOne(x); } );  $\mathcal{U} \Leftrightarrow$  rychleisie: db.tab1.aggregate([ { \$match: {} }, { \$out: "kol1" } ]) db.kol1.find()

#### **Dokumenty**

- $\theta$  [db.kol1.insert\(\)](https://docs.mongodb.org/manual/reference/method/db.collection.insert/#db.collection.insert)
- o [db.kol1.insertOne\(\)](https://docs.mongodb.org/manual/reference/method/db.collection.insertOne/#db.collection.insertOne)
- o [db.kol1.insertMany\(\)](https://docs.mongodb.org/manual/reference/method/db.collection.insertMany/#db.collection.insertMany)

 $\theta$  [db.kol1.update\(\)](https://docs.mongodb.org/manual/reference/method/db.collection.update/#db.collection.update)

<https://www.mongodbmanager.com/clone-mongodb-collection#copyTo>

- o [db.kol1.updateOne\(\)](https://docs.mongodb.org/manual/reference/method/db.collection.updateOne/#db.collection.updateOne)
- o [db.kol1.updateMany\(\)](https://docs.mongodb.org/manual/reference/method/db.collection.updateMany/#db.collection.updateMany)
- o [db.kol1.replaceOne\(\)](https://docs.mongodb.org/manual/reference/method/db.collection.replaceOne/#db.collection.replaceOne)

### **Kurzor a dokumenty**

- forEach, next, hasNext,
- limit, skip, size,
- count, min, max,
- map, sort, toArray

#### Delete

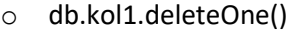

o db.kol1. [deleteMany](https://docs.mongodb.org/manual/reference/method/db.collection.deleteMany/#db.collection.deleteMany) () - nemaž, kol1 sa používa

# [update o](https://docs.mongodb.org/manual/reference/operator/update/)perátory

o kľúča o poľa

# • **[Dokumenty](https://docs.mongodb.org/manual/tutorial/insert-documents/)**

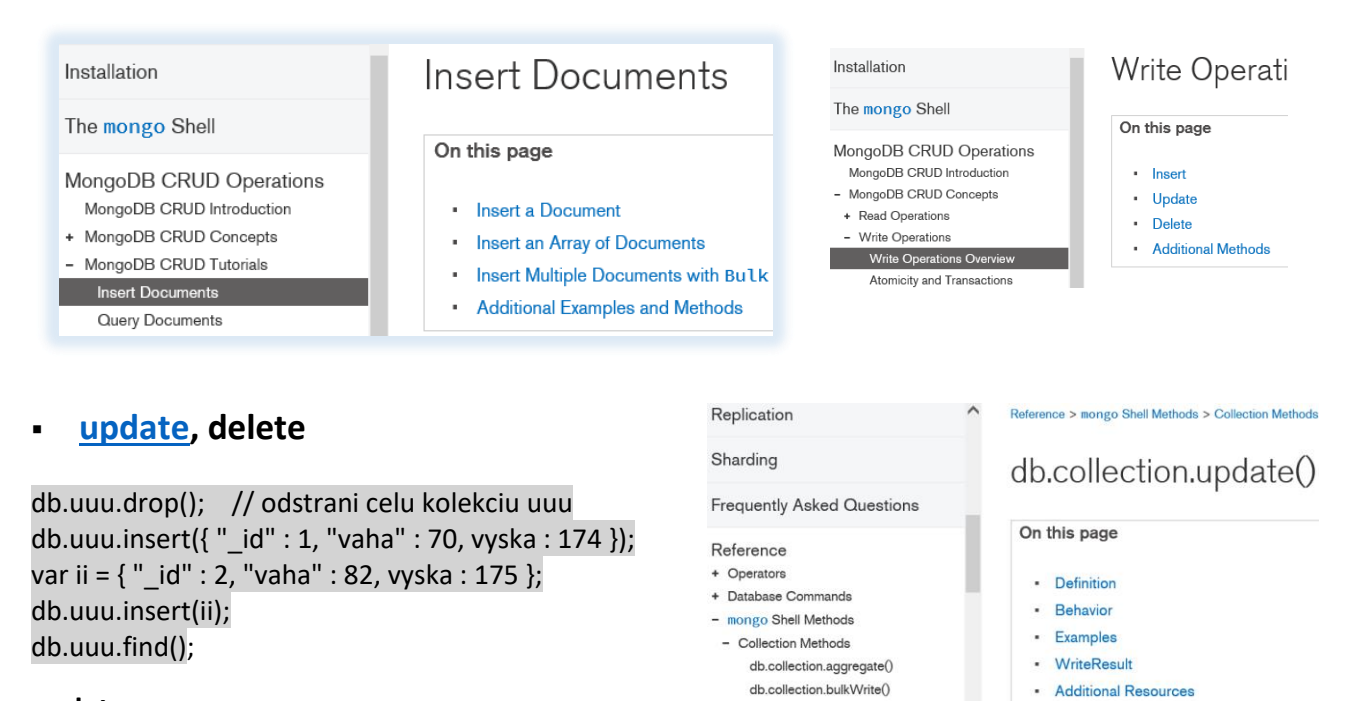

 $db$ .collection.count $()$ 

#### **update**

db.uuu.updateOne( { vaha : 82 }, { \$set: { vyska : 177 } } );

#### **upsert – ak neexistuje pre** update**, potom insertuj**

```
try {
   db.uuu.update(
    { vaha : 75 },
    { $set: { vyska : 175 } }
    ,{ upsert: true }
   );
} catch (e) {
   print(e);
}
db.uuu.find();
```

```
try {
  db.uuu. deleteMany ( { "vaha" : 75} ); // odstrani dokumenty, splnujuce kriterium
} catch (e) {
  print(e);
}
db.uuu.find();
```
### **justOne : false – delete viac**

```
db.uuu.insert({ "_id" : 4, "vaha" : 77, vyska : 177 });
try {
  db.uuu. deleteMany ( { vyska : 177}, {justOne: false} );
} catch (e) {
  print(e);
}
db.uuu.find();
db.uuu.find().toArray()
```
{ "\_id" : 1, "vaha" : 70, "vyska" : 174 }

# **2.2) Dopytovanie** (poradie!)

db.kol1.find( {Horiz.filt}, {Vert.filt.} );

**Poznámka**: RDB pojmy *horizontálna* a *vertikálna filtrácia* sa v MongoDB nepoužívajú. Namiesto nich sa hovorí o dopytovaní, načítaní dokumentov a vrátení vybraných kľúčov (atrib.).

 ${Vert.fit.} \Leftrightarrow {klucJ : 01, ..., klucK : 01},$ 

Kde ak

- 01 sa rovná 1, potom sa hodnoty zodpovedajúceho kľúča vrátia

- 01 sa rovná 0, potom sa hodnoty zodpovedajúceho kľúča nevrátia

db.kol1.find( $\{\}$ , { id : 0, meno : 1, "vaha": 1 } ); // vrat iba kluce meno a vaha

Najprv sa **heslovite** pozreme na {Horiz.filt}

I. Dopytovanie **bez** vnorených dokumentov a polí

- A. Dopytovanie **bez vonkajšieho** modifikátora
	- a) **Jednoduché** dopytovanie: {kluc1 : hodnota1, ..., klucM : hodnotaM}
	- b)  $\oint$  dopytovanie: hodnotaJ  $\Leftrightarrow$ {\$oper1: hod1, ..., \$operN: hodN }

B. Dopytovanie **s vonkajším** modifikátorom (\$or)

- II. Dopytovanie
	- C. **polí**
		- D. **vnorených** dokumentov

kde operátor \$oper: hodnota môže byť napr.

{ \$gt : 1, \$lt :5, \$in : [2, 3, 4] },

pozri nižšie.

## **I. Dopytovanie bez vnorených dokumentov a polí**

## **A. Dopytovanie bez vonkajšieho modifikátora**

**B. Dopytovanie s vonkajším modifikátorom**

#### **A. Dopytovanie bez vonkajšieho modifikátora**

#### **a) Jednoduché dopytovanie**

 ${Horiz.fit} \Leftrightarrow {kluc1 : hodnotal, ..., klucM : hodnotaM}$ na celú hodnotu kľúča, kde hodnotaJ môže byť:

- skalárna veličina, ako číslo, reťazec alebo datum: 123, "Fero", "2016.4.4"

db.koll.find( {vaha: 88, meno:"Jano"}, { id : 0, meno : 1, "vaha": 1 } ); {"meno" : "Jano", "vaha" : 88 }

- pole skalárnych veličín: [1, 12.1, 5], ["Fero", "Jano"}], ale aj [1, "Fero"]

db.kol1.deleteOne({\_id:4}); db.kol1. deleteOne ({\_id:5}); db.koll.insert({ $[id:4$ , vaha: $[1,2,3]$ , dtm:"2016.9. $\overline{9}$ ", meno:["Fero", "Jano"]}); db.kol1.insert({ \_id : 5, vaha : [1,2,3], dtm:"2017.9.9" });

#### Dopyt na hodnotu celého vektor-kľúča z

db.kol1.find({vaha:[1,2,3], dtm: {\$gt : "2017.9.8" } }); { "\_id" : 5, "vaha" : [ 1, 2, 3 ], "meno" : "2017.9.9" }

#### **b) \$ dopytovanie**

 ${Horiz.fit} \Leftrightarrow {soper1: dok1, ..., soperN: dokN}$ db.kol1.find( {dtm:{\$gt:"2015.9.9", \$lt:"2018.9.9"}, meno:{\$in: ["Fero", "Jano"] }} ); { "\_id" : 4, "vaha" : [ 1, 2, 3 ], "dtm" : "2016.9.9", "meno" : [ "Fero", "Jano" ] }

#### **[\\$ Operátory dopytovania a projektovania](https://docs.mongodb.org/manual/reference/operator/query/all/)**

- porovnávacie operátory
	- o \$lt, \$lte, \$gt, \$gte s hodnotami typu číslo alebo dátum
	- o \$eq, \$ne s hodnotami ľubovoľného typu
	- o \$in, \$nin
- \$not
- vonkajšie modifikátory \$or, \$nor, \$and
- \$exists, \$type
- pre pole
	- o \$elemMatch
	- o [\\$all](https://docs.mongodb.org/manual/reference/operator/query/all/)
	- o \$size
	- o \$slice
	- o [\\$ \(projection\)](https://docs.mongodb.org/manual/reference/operator/projection/positional/)
- \$where klauzula

#### **B. Dopytovanie s vonkajším modifikátorom**

Kým posledný dopyt je automaticky AND dopyt, OR dopyt sa určuje explicitne ako vonkajší modifikátor:

```
db.kol1.find({$or:[{dtm:{$gt:"2015.9.9",$lt:"2018.9.9" }}, 
                       {meno:{$in:["Fero", "Jano"] }} ] } );
{ "_id" : ObjectId("5ad5a545452815f627de2b24"), "meno" : "Fero", "vaha" : 82 }
{ "_id" : ObjectId("5ad5a590452815f627de2b25"), "meno" : "Jano", "vaha" : 88 }
```
{ "\_id" : 4, "vaha" : [ 1, 2, 3 ], "dtm" : "2016.9.9", "meno" : [ "Fero", "Jano" ] } { "\_id" : 5, "vaha" : [ 1, 2, 3 ], "dtm" : "2017.9.9" }

### **II. Dopytovanie polí a polí vnorených dokumentov [https://www.tutorialsteacher.com/mongodb/documents?utm\\_content=cmp-true](https://www.tutorialsteacher.com/mongodb/documents?utm_content=cmp-true)**

```
use dbpred2;
db.maz1.drop();
db.maz1.insert( { x: "ab", A: [ 2, 3, 4 ] } );
db.maz1.insert(
   \lceil{ x: "aa", A: [ 2, 4 ] },
          { x: "aa", A: [ 3, 4, 2 ] }
   ]
);
                                                                      db.maz2.drop();
                                                                      db.maz2.insert(
                                                                      \mathsf T\{x: "ab", A: [\{je:2, ke:3\}, \{je:2, ke:4\}] \} { x: "aa", A: [ {je:2, ke:4}, {je:3, ke:4} ] },
                                                                        { x: "aa", A: [ {je:3, ke:4}, {je:4, ke:5} ] }
                                                                      ]
                                                                      ); \frac{1}{2} Run on: https://www.mo
```
Prvý prvok (nultý index) **poľa** A sa rovná 2:

```
db.maz1.find( { 'A.0': 2 } , {_id:0}); // !!! 'A.0' alebo aj uvodzovky:
[ [ "x" : "ab", "A" : [ 2, 3, 4 ] ], [ "x" : "aa", "A" : [ 2, 4 ] ]]
```

```
db.maz2.findOne({}, , {iid:0});
```
Dopyt

db.maz2.find $({} \{ \}$ ,  ${ \}$  id:0}); vráti pochopiteľne výsledok { "x" : "ab", "A" : [ { "je" : 2, "ke" : 3 }, { "je" : 2, "ke" : 4 } ] } { "x" : "aa", "A" : [ { "je" : 2, "ke" : 4 }, { "je" : 3, "ke" : 4 } ] } { "x" : "aa", "A" : [ { "je" : 3, "ke" : 4 }, { "je" : 4, "ke" : 5 } ] } kde kľúč "A" obsahuje pole **vnorených** dokumentov, preto db.maz2.find( { 'A.ke': 4, "A.je": 4 }, {\_id : 0} ); // vrati:

 $[$   $[$   $"x"$  : "aa", "A" :  $[$   $[$   $"je"$  : 3, "ke" : 4  $]$ ,  $[$   $"je"$  : 4,  $"ke"$  : 5  $]$   $]$   $]$ 

# **2.3) Príklady a kurzory**

**1) Kolekcia s poľom hodnôt**

- **1a) Vytvorenie (insert) kolekcie maz1 s poľom/array hodnôt** A
- **1b) Ktoré kľúče treba vrátiť**
- **1c) Dopytovanie poľa**
- **1d) Kurzor a** forEach
- **2) Kolekcia s poľom vnorených dokumentov** 
	- **2a) Kurzor -** [JSON.stringify](https://docs.mongodb.org/manual/release-notes/2.4-javascript/)
	- **2b) Kurzor to array**
- **3) Generovanie kolekcie**
- **4) Kurzory a JavaScript**
	- **4a) Pole kur.<mark>next</mark> ( )**
- **1) Kolekcia s poľom hodnôt**
- **1a) Vytvorenie (**[insert](https://docs.mongodb.org/manual/reference/method/db.collection.insert/)**) kolekcie maz1 s poľom/array hodnôt** A

```
A: [ 2, 3, 4 ]
```
Vkladanie jedného dokumentu alebo viac dokumentov naraz pomocou poľa [ ]

## db.maz1.findOne();

```
{
       "_id" : ObjectId("5707ed009fed16950670b068"),
       x'' : "ab",
       "A" \div [ 2,
                3,
 4
        ]
}
```
db.maz1.drop(); db.maz1.insert( { x: "ab", A: [ 2, 3, 4 ] } ); db.maz1.insert(  $\Gamma$ { x: "aa", A: [ 2, 4 ] }, { x: "aa", A: [ 3, 4, 2 ] }  $\mathbf{l}$ );

### db.maz1.find()

{ "\_id" : ObjectId("5707ed009fed16950670b068"), "x" : "ab", "A" : [ 2, 3, 4 ] } { "\_id" : ObjectId("5707ed009fed16950670b069"), "x" : "aa", "A" : [ 2, 4 ] } { "\_id" : ObjectId("5707ed009fed16950670b06a"), "x" : "aa", "A" : [ 3, 4, 2 ] }

## **1b) Ktoré kľúče treba vrátiť**

db.maz1.findOne $({}, , {$ id: 1} ); "\_id" : ObjectId("5707ed009fed16950670b068")

db.maz1.findOne( $\{ \}$ ,  $\{$  id: 0 $\}$ );  $\{$  "x" : "ab", "A" : [ 2, 3, 4 ] }

db.maz1.findOne( { }, {"A":1, \_id:0} );

 ${^{\prime\prime}(A^{\prime\prime} \cdot [2, 3, 4] )}$ db.maz1.find( { }, {A:1, \_id:0} );  $[$   $[$   $"A" : [ 2, 3, 4 ]$   $],$   $[$   $"A" : [ 2, 4 ]$   $],$   $[$   $"A" : [ 3, 4, 2 ]$   $]$   $]$ 

# **1c) Dopytovanie poľa**

- Dopytujeme na cele pole db.maz1.find( { A: [ 2, 4 ] } );  $[-\{$ ''\_id'' : ObjectId("5707ed009fed16950670b069''), "x" : "aa", "A" :  $[-2, 4]$ }

- Dopytujeme na hodnotu prvku db.maz1.find( $\{ A: 3 \}$ ); //  $\Leftrightarrow$ db.maz1.find( { A: { \$elemMatch: { \$eq: 3 } } } ); { "\_id" : ObjectId("5707ed009fed16950670b068"), "x" : "ab", "A" : [ 2, 3, 4 ] } { "\_id" : ObjectId("5707ed009fed16950670b06a"), "x" : "aa", "A" : [ 3, 4, 2 ] }

- Dopytujeme pomocou indexu

db.maz1.find( $\{^{\prime}A.1':4\}$ ); // !!! 'A.1' druhy prvok A sa rovna 4; nutny apostrof

{ "\_id" : ObjectId("5707ed009fed16950670b069"), "x" : "aa", "A" : [ 2, 4 ] } { "\_id" : ObjectId("5707ed009fed16950670b06a"), "x" : "aa", "A" : [ 3, 4, 2 ] }

db.maz1.find( { A: { \$elemMatch: { \$gt: 2, \$lt: 4 } } } ); { "\_id" : ObjectId("5707ed009fed16950670b068"), "x" : "ab", "A" : [ 2, 3, 4 ] } { "\_id" : ObjectId("5707ed009fed16950670b06a"), "x" : "aa", "A" : [ 3, 4, 2 ] }

### **1d) Kurzor a** forEach

```
var kurzor = db.maz1.find();
 kurzor.forEach(function(e) {print(e.x, e.A);}); // e je dokument/riadok
ab 2,3,4
aa 2,4
aa 3,4,2
```

```
var kurzor = db.maz1.find().limit(2); 
kurzor.forEach(function(e) {print(e.x, e.A[1]);}); // !!!
ab 3
aa 4
```
### **2) Kolekcia maz2 s poľom vnorených dokumentov** A

A : [ $\{je : 2, ne : 3\}$ ,  $\{je : 2, ne : 4\}$ ]

```
db.maz2.drop();
db.maz2.insert(
 [
  { x: "ab", A: [ {je:2, ke:3}, {je:2, ke:4} ] },
  { x: "aa", A: [ {je:2, ke:4}, {je:3, ke:4} ] },
  { x: "aa", A: [ {je:3, ke:4}, {je:4, ke:5} ] }
\mathbf{I});
```
- Dopytujeme pomocou indexu a kľúča

db.maz2.find( { 'A.1.ke': 4 }, {id:0} );  $[$   $\{$  "x" : "ab", "A" :  $[$   $\{$  "je" : 2, "ke" : 3  $\}$ ,  $\{$  "je" : 2, "ke" : 4  $\}$  ]  $\}$ , { "x" : "aa", "A" : [ { "je" : 2,"ke" : 4 }, { "je" : 3, "ke" : 4 } ] } ]

- Dopytujeme iba pomocou kľúča

db.maz2.find( { 'A.ke': 4 } );

 ${''\_id'' : 0}$ bjectId("...5e"), "x" : "ab", "A" : [ { "je" : 2, "ke" : 3 }, { "je" : 2, "ke" : 4 } ] }  $\{$  "\_id" : ObjectId("...5f"), "x" : "aa", "A" : [  $\{$  "je" : 2, "ke" : 4 },  $\{$  "je" : 3, "ke" : 4 } ] }  ${''\_id'' : 0}$ bjectId("...60"), "x" : "aa", "A" : [ { "je" : 3, "ke" : 4 }, { "je" : 4, "ke" : 5 } ] }

```
db.maz2.find( { 'A.ke': 4, "A.je": 4 } );
\{ "_id" : ObjectId("...60"), "x" : "aa", "A" : [ { "je" : 3, "ke" : 4 }, { "je" : 4, "ke" : 5 } ] }
```
db.maz2.find( { A: { \$elemMatch: { "je": 2, "ke": 4 } } } ); { "\_id" : ObjectId("...05e"), "x" : "ab", "A" : [ { "je" : 2, "ke" : 3 }, { "je" : 2, "ke" : 4 } ] }

{ "\_id" : ObjectId("...05f"), "x" : "aa", "A" : [ { "je" : 2, "ke" : 4 }, { "je" : 3, "ke" : 4 } ] }

**2a) Kurzor -** [JSON.stringify](https://docs.mongodb.org/manual/release-notes/2.4-javascript/)

var kurzor = db.maz2.find();

kurzor.forEach(function(e) { print(e.x, e.A); }); // ? uz sa to vyriesilo!

```
ab [object Object],[object Object]
```
aa [object Object],[object Object]

```
aa [object Object],[object Object]
```
#### **Riešenie**: [JSON.stringify](https://docs.mongodb.org/manual/release-notes/2.4-javascript/)

var kurzor = db.maz2.find(); kurzor.forEach(function(e) { print(e.x, JSON.stringify(e.A)); }); ab [{"je":2,"ke":3},{"je":2,"ke":4}] aa [{"je":2,"ke":4}, {"je":3,"ke":4}] aa [{"je":3,"ke":4}, {"je":4,"ke":5}]

var kurzor = db.maz2.find(); kurzor.forEach(function(e) { print(e.x, e.A[0]); }); //kurzor.forEach(function(e) {print(e.x, JSON.stringify(e.A[0])); }); ab {"je":2,"ke":3} aa {"je":2,"ke":4} aa {"je":3,"ke":4}

### **2b) Kurzor to array**

**Kolekciu Autori sme vytvorili na prvej prednáške o MongoDB.**

use knihy var kurz = db.Autori.find(); kurz;  $\frac{1}{2}$  uz  $\Leftrightarrow$  (zhustene) var kurz = db.Autori.find(); kurz.toArray();  $\frac{1}{2}$  (prehladne) var kurz = db.Autori.find(); //NO kurz[1] ; kurz.toArray()[1] ; // $\Leftrightarrow$ var kurz = db.Autori.find(); var dcs =  $kurz.toArray()$ ; dcs $[1]$ ; {  $"$ \_id" : 0bjectId("5720bf3c0ca97bfc131af52b"), "meno" : "Imro", "adresa" : "AL", "dat\_nar" : "2000",  $"$ knihy" : [  $\left\{ \right.$  "nazov" : "RDBS", "zaner" : "PC", "rok" : 2010,  $"cena"$  : 45 },  $\{$  "nazov" : "NoSQL", "zaner" : "PC", "rok" : 2011, "cena" : 40 } ] }

# a[1].A[1].je

use dbpred2 // db.maz2.find().toArray().je; // nie  $a = db.max2.find().toArray(); a[1].A[1].je;$  **s využitím pomocnej kolekcie** MAZ

```
a = db.max2.find().toArray(); db.MAZ.insert(a[1].A[1]); db.MAZ.find({<i>je</i>:3});{ "_id" : ObjectId("570a22197a0780fe760ea78b"), "je" : 3, "ke" : 4 }
```
## **3) Generovanie kolekcie**

Math.random() vráti pseudonáhodné číslo z intervalu [0; 1], teda ide o rovnomerné rozdelenie.

```
function plusKdni(datum, k) {
   var d = new Date(datum);
   d.setDate(d.getDate( ) + k);
   return d;
};
function plusKrokov(datum, k) {
   var d = new Date(datum);
   d.setYear(d.getFullYear( ) + k);
   return d;
};
function randomAB(A, B) {
   return Math.floor( A+(Math.random( )*(B-A+1)) );
};
```

```
new Date(2016, 4-1, 4+1)
ISODate("2016-04-04T22:00:00Z")
```

```
plusKrokov(new Date(), 1);
ISODate("2017-04-18T20:32:55.191Z")
```

```
plusKdni(new Date(), 1);
ISODate("2016-04-19T20:30:09.020Z")
```

```
for ( i=1; i<=10; i++) { print(randomAB(10,20)) };
```

```
Vytvorme kolekciu studenti s 29-mi dokumentami
db.studenti.drop();
for (i=1; i<=29; i++){db.studenti.insert( { "i":i, "meno": "student" + randomAB(10,20) } ) };
```

```
db.studenti.find({meno:"student18"},{i:1, meno:1,_id:0});
{ "i" : 7, "meno" : "student18" }
```

```
{ "i" : 99, "meno" : "student18" }
```
Dopyt štandardne vráti iba prvých dvadsať dokumentov. Aby sme uvideli ďalšie dokumenty, systém po vykonaní limit dopytu nás upozorňuje, aby sme zadali it db.studenti.find().limit(30);

3

# **4) Kurzory a [JavaScript](http://www.w3schools.com/jsref/default.asp)**

```
var kur = db.studenti.find({}, [i:1, meno:1, id:0});
kur;
kur.count( ); // 29
var kur = db.studenti.find({}, [i:1, meno:1, id:0});
kur.limit(50);
var kur = db.studenti.find(\{ \},\{i:1, meno:1,_id:0\}); // kur
while(kur.hasNext()){
      var k = kur.next();
       //print(k.i, k.meno);
       if(k.meno=="student18"){print(k.i, k.meno);}
};
6 student18
17 student18
20 student18
27 student18
\Leftrightarrowvar kur = db.studenti.find({},i:1, meno:1, id:0}); // kur
var A= kur.toArray();
 for( k = 0; k < kur.count( ); k++){
             //print(A[k].i, A[k].meno);
           if( A[k].meno =="student18"){ print(A[k].i, A[k].meno);}
};
```

```
4a) Pole – kur.next()
```
aa {"je":2,"ke":4} aa {"je":3,"ke":4}

```
var kur = db.maz2.find({}, , {id:0}); //kur;
 var B = kur.toArray(); B
 print( JSON.stringify(B) );
\Gamma { x: 'ab', A: [ { je: 2, ke: 3 }, { je: 2, ke: 4 } ] },
  { x: 'aa', A: [ { je: 2, ke: 4 }, { je: 3, ke: 4 } ] },
  { x: 'aa', A: [ { je: 3, ke: 4 }, { je: 4, ke: 5 } ] }
]
[{"x":"ab","A":[{"je":2,"ke":3},{"je":2,"ke":4}]},{"x":"aa","A":[{"je":2,"ke":4}
,{"je":3,"ke":4}]},{"x":"aa","A":[{"je":3,"ke":4},{"je":4,"ke":5}]}]
 var kur = db.max2.find();
 while(kur.hasNext()){
       var k = kur.next();
        print(k.x, JSON.stringify(k.A[0]) );
};
ab {"je":2,"ke":3}
```

```
var kur = db.max2.find();
while(kur.hasNext()){
      var k = kur.next();
       print(k.x, JSON.stringify(k.A[0].je));
};
ab 2
aa 2
aa 3
var kur = db.max2.find();
while(kur.hasNext()){
      var k = kur.next();
       print(k.x, JSON.stringify(k.A));
};
ab [{"je":2,"ke":3},{"je":2,"ke":4}]
aa [{"je":2,"ke":4}, {"je":3,"ke":4}]
aa [{"je":3, "ke":4}, {"je":4, "ke":5}]
var kur = db.maz2.find({}, , {id:0});
while(kur.hasNext()){
      var k = kur.next();
       var x;
      var s = ""; for (x in k) {
          s += JSON.stringify(k[x])+",";
       }
       print(s);
};
"ab",[{"je":2,"ke":3},{"je":2,"ke":4}],
"aa",[{"je":2,"ke":4},{"je":3,"ke":4}],
```

```
"aa",[{"je":3,"ke":4},{"je":4,"ke":5}],
```
## **Opt[imalizácia dopytu](https://docs.mongodb.org/manual/core/query-optimization/)**

- indexy
- [db.kol1.explain\(\)](https://docs.mongodb.org/manual/reference/method/db.collection.explain/#db.collection.explain)